## **TOKAI Public Release Notes**

## Contents

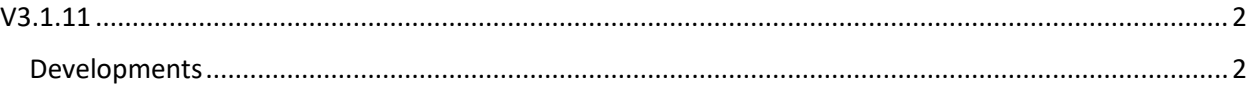

## <span id="page-1-0"></span>V3.1.11 Released on 22.02.2024.

## <span id="page-1-1"></span>Developments

- 1. Implement a Mailing Queue using RabbitMQ in order to avoid the restrictions of some email servers.
- 2. Implement a new end point in the Web Service for the occurrence/ATS notification Update
- 3. Add extra columns to the Occurrence and Notification inventories. #TKM-1871
- 4. Implement possibility to order inventories columns at the user level. #TK-2071
- 5. Add filters in inventories with dynamic date, as already done in the Query module #TK-2057
- 6. The location picker to include 4 digits behind the comma, to avoid the jumping of the chosen location. TKM-1873
- 7. Create terms 'ATS Notification name' and 'Occurrence name' in taxonomy and synchronize them with the properties. #TK-2059
- 8. Add a new Key for the ECCAIRS autocomplete data sources for the users outside of EU for them to modify the lists manually. #TK-2072
- 9. Implement a feature to store all the emails sent from Tokai for subsequent retrieval. #TK-2073
- 10. Remove the signature part from the Occurrence Preview and Occurrence PDF export without Report Builder. #TK-2076
- 11. Replace the 'unit' from the ATS Notification submitted alert with the actual unit name. #TK-2077
- 12. Create possibility to select attachments for pdf files sent by email, like existing function in the pdf generation. #TK-2078
- 13. Create possibility to define mandatory fields for submitting, different from mandatory fields for saving (ATS Notification module). #TK-2079
- 14. Add paramotor (ECCAIRS value 51) and paraglider (ECCAIRS value 50) in addition to other in Aircraft Category. #TK-2062
- 15. Move Release Notes document to the Organization admin part. #TK-2081
- 16. Build within the 'Call sign confusion related occurrences' a sub-level to differentiate between ATM and Flight crew confusion. #TK-2085
- 17. Incorporate the attributes 'Type of Report' and 'Trainee in actual position' in the E5X export and correlate it with the corresponding ECCAIRS field available. #TK-2117
- 18. Implement the recommendation module. #TK-2074
- 19. Implement Eccairs 2 M2M communication #TOKAID26-395